# **Anleitung für das Schulschachmannschaftsturnier für Vereinslose**

#### 0.

Man ist zu Gast in einer fremden Schule und benimmt sich entsprechend, sonst war es die letzte Teilnahme bei einem Schulschachturnier.

1. Es gilt berührt – geführt.

### 2.

Es gilt losgelassen, ist losgelassen.

### 3.

Bei der Bauernumwandlung gilt ein umgedrehter Turm als Turm, auch wenn er als Dame bezeichnet wird. Wird er diagonal gezogen, gilt das als regelwidriger Zug.

Wer eine zweite Dame benötigt und keine zur Hand hat, darf die Uhr anhalten und sich von einem Brett, an dem nicht gespielt wird, die zweite Dame holen (und sie nach Ende der Partie bitte wieder zurückstellen).

### 4.

Die Rochade ist ein Königszug, wer zuerst den Turm zieht, darf danach den König nicht mehr ziehen und kann auf dieser Seite keine Rochade mehr machen.

# 5.

Bei regelwidrigen Zügen gibt es zunächst eine Ermahnung durch die Schiedsrichter, danach immer 2 min für den Gegner.

### 6.

Niemand, außer die beiden Spieler und die Schiedsrichter, dürfen in Partien reinsprechen. Verstöße dagegen können mit einem Ausschluss aus dem Turniersaal geahndet werden.

7.

Mannschaftsleiter sind Spieler oder Betreuer. Für jede Runde sind diese fest.

Sie dürfen einen Spieler raten Remis anzubieten:

ML: "Du darfst Remis anbieten."

Sie dürfen einem Spieler raten Remis anzunehmen oder abzulehnen:

Sp: "Ich habe ein Remisangebot bekommen."

ML: "Du darfst es annehmen."/"Du darfst es ablehnen."

Sie dürfen einem Spieler auf Nachfrage raten ein Remisangebot abzugeben oder nicht:

> Sp: ..Darf ich Remis anbieten?" ML: "Ja." / "Nein."

# 8.

Vor jeder Runde müssen die Betreuer oder die Mannschaftsleiter die Aufstellung auf den bereitliegenden Aufstellungszetteln notieren.

9.

Die bei der Registrierung vor Ort gemeldete Aufstellung (=Reihenfolge der Spieler) bleibt jede Runde dieselbe.

10.

Wie funktioniert eine Paarungsliste? Beispiel:

1: Herder-Gymnasium Käthe-Kollwitz-Gymnasium 2: Andreas-Gymnasium Heinrich-Hertz-Gymnasium

Das bedeutet:

An Tisch 1 spielt das Herder - gegen das Käthe-Kollwitz -Gymnasium, wobei der Spieler an Brett 1 des Herder-Gymnasiums schwarz hat. Das Herder-Gymnasium gilt als Heimmannschaft.

An Tisch 2 passiert das gleiche: Das Andreas-Gymnasium hat an Brett 1 schwarz gegen das Heinrich-Hertz-Gymnasium und gilt als Heimmannschaft.

11.

Wie funktioniert das mit den Ersatzspielern? Es wird aufgerückt. Ein Beispiel:

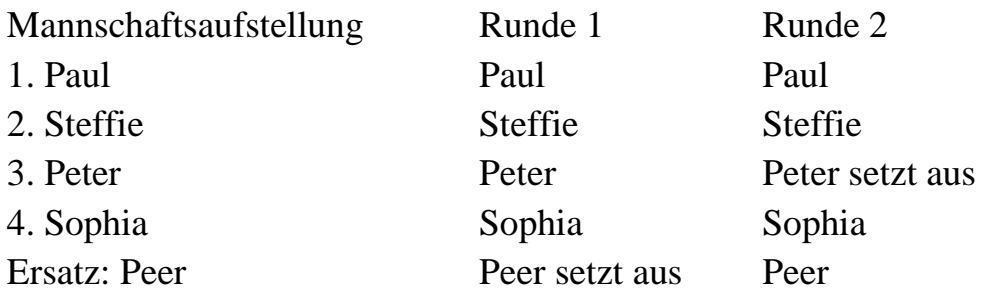

Was wird auf dem Meldezettel notiert?

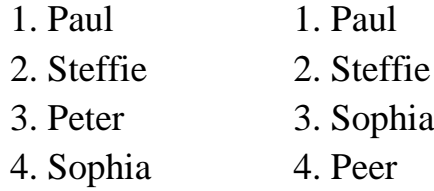

Ein einfacher Austausch von Spielern durch den Ersatzspieler ist nicht möglich, die Brettreihenfolge muss zwingend eingehalten werden. Daher wird nicht ausgetauscht, sondern ausgelassen und aufgerückt.